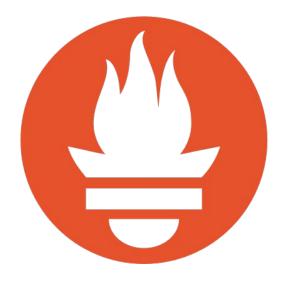

# Prometheus Best Practices and Beastly Pitfalls

Julius Volz, August 17, 2017

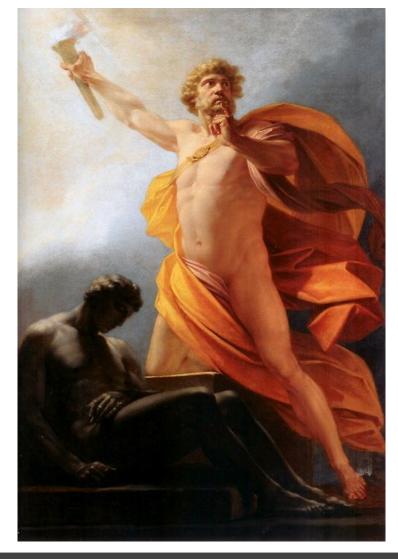

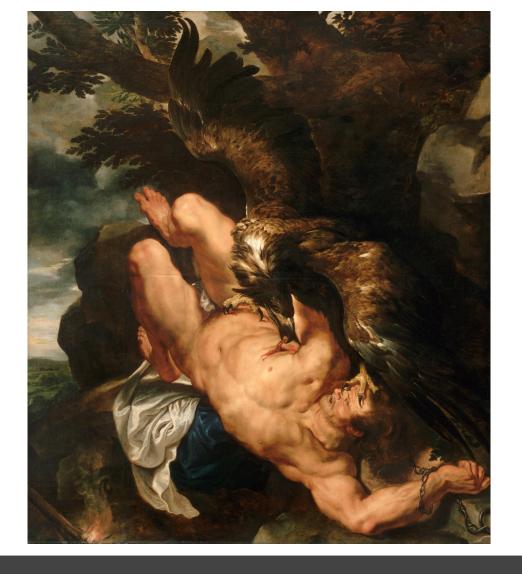

### **Areas**

- Instrumentation
- Alerting
- Querying

# Instrumentation

### What to Instrument

- Every component (including libraries)
- Spread metrics liberally (like log lines)
- "USE Method" (for resources like queues, CPUs, disks...)
   Utilization, Saturation, Errors
   <a href="http://www.brendangregg.com/usemethod.html">http://www.brendangregg.com/usemethod.html</a>
- "RED Method" (for things like endpoints)
   Request rate, Error rate, Duration (distribution)
   <a href="https://www.slideshare.net/weaveworks/monitoring-microservices">https://www.slideshare.net/weaveworks/monitoring-microservices</a>

# **Metric and Label Naming**

- No enforced server-side typing and units
- BUT! Conventions:
  - Unit suffixes
  - Base units (seconds vs. milliseconds)
  - total counter suffixes
  - o either sum () or avg () over metric should make sense
  - See <a href="https://prometheus.io/docs/practices/naming/">https://prometheus.io/docs/practices/naming/</a>

# **Label Cardinality**

- Every unique label set: one series
- Unbounded label values will blow up Prometheus:
  - public IP addresses
  - user IDs
  - SoundCloud track IDs (\*ehem\*)

# **Label Cardinality**

- Keep label values well-bounded
- Cardinalities are multiplicative
- What ultimately matters:
  - Ingestion: total of a couple million series
  - Queries: limit to 100s or 1000s of series
- Choose metrics, labels, and #targets accordingly

### **Errors, Successes, and Totals**

#### Consider two counters:

- failures\_total
- successes\_total

What do you actually want to do with them?

Often: error rate ratios!

#### Now complicated:

```
rate(failures_total[5m])
/
(rate(successes_total[5m]) + rate(failures_total[5m]))
```

# **Errors, Successes, and Totals**

- Track failures and total requests, not failures and successes.
  - failures\_total
  - requests\_total

#### Ratios are now simpler:

```
rate(failures_total[5m]) / rate(requests_total[5m])
```

Consider a labeled metric:

Series for a given "type" will only appear once something happens for it.

### Query trouble:

sum(rate(ops\_total[5m]))empty result when no op has happened yet

• sum(rate(ops\_total{optype="create"}[5m]))

⇒ empty result when no "create" op has happened yet

Can break alerts and dashboards!

#### If feasible:

Initialize known label values to 0. In Go:

```
for _, val := range opLabelValues {
    // Note: No ".Inc()" at the end.
    ops.WithLabelValues(val)
}
```

Client libs automatically initialize label-less metrics to 0.

Initializing not always feasible. Consider:

```
http_requests_total{status="<status>"}
```

A status=~"5.." filter will break if no 5xx has occurred.

#### Either:

- Be aware of this
- Add missing label sets via or based on metric that exists (like up):

```
<expression> or up{job="myjob"} * 0
```

See <a href="https://www.robustperception.io/existential-issues-with-metrics/">https://www.robustperception.io/existential-issues-with-metrics/</a>

### **Metric Normalization**

Avoid non-identifying extra-info labels
 Example:

```
cpu_seconds_used_total{role="db-server"}
disk_usage_bytes{role="db-server"}
```

- Breaks series continuity when role changes
- Instead, join in extra info from separate metric:

https://www.robustperception.io/how-to-have-labels-for-machine-roles/

# **Alerting**

# **General Alerting Guidelines**

Rob Ewaschuk's "My Philosophy on Alerting" (Google it)

#### Some points:

- Page on user-visible symptoms, not on causes
  - ...and on immediate risks ("disk full in 4h")
- Err on the side of fewer pages
- Use causal metrics to answer why something is broken

# **Unhealthy or Missing Targets**

Consider:

```
ALERT HighErrorRate

IF rate(errors_total{job="myjob"}[5m]) > 10

FOR 5m
```

Congrats, amazing alert!

But what if **your targets are down** or **absent in SD**?

empty expression result, no alert!

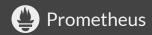

# **Unhealthy or Missing Targets**

Always have an up-ness and presence alert per job:

```
# (Or alert on up ratio or minimum up count).
ALERT MyJobInstanceDown
IF up{job="myjob"} == 0
FOR 5m

ALERT MyJobAbsent
IF absent(up{job="myjob"})
FOR 5m
```

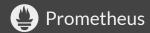

Don't make it too short or missing!

**ALERT** InstanceDown

IF up 
$$== 0$$

Single failed scrape causes alert!

Don't make it too short or missing!

**ALERT** InstanceDown

IF up == 0

FOR 5m

Don't make it too short or missing!

ALERT MyJobMissing
IF absent(up{job="myjob"})

Fresh (or long down) server may immediately alert!

Don't make it too short or missing!

ALERT MyJobMissing
IF absent(up{job="myjob"})
FOR 5m

⇒ Make this at least 5m (usually)

Don't make it too long!

**ALERT** InstanceDown

IF up == 0

FOR 1d

No FOR persistence across restarts! (#422)

⇒ Make this at most 1h (usually)

### Preserve Common / Useful Labels

#### Don't:

**ALERT** HighErrorRate **IF** sum(rate(...)) > x

Do (at least):

**ALERT** HighErrorRate **IF** sum by(job) (rate(...)) > x

Useful for later routing/silencing/...

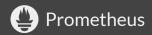

# Querying

# **Scope Selectors to Jobs**

- Metric name has single meaning only within one binary (job).
- Guard against metric name collisions between jobs.
- Scope metric selectors to jobs (or equivalent):

```
Don't: rate(http_request_errors_total[5m])
```

**Do:** rate(http\_request\_errors\_total{job="api"}[5m])

Counters can reset. rate () corrects for this:

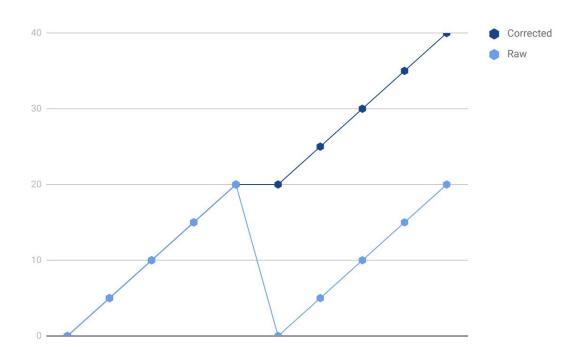

sum() before rate() masks resets!

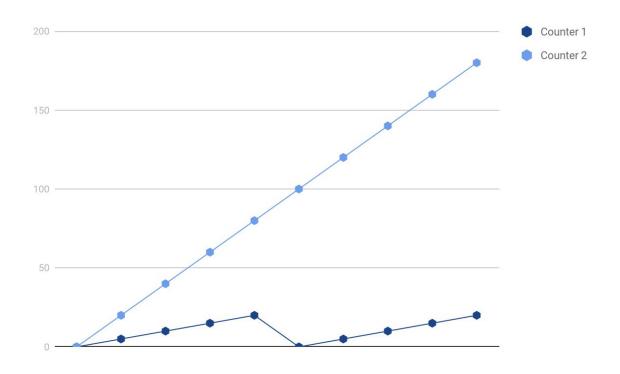

sum() before rate() masks resets!

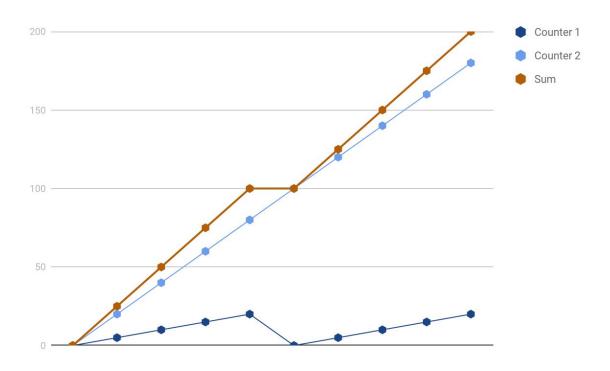

⇒ Take the sum of the rates, not the rate of the sums!

(PromQL makes it hard to get wrong.)

# Thanks!